#### Programming Embedded Systems

#### Lecture 8 **Overview of software testing (continued)**

Monday Feb 13, 2012

Philipp Rümmer Uppsala University Philipp.Ruemmer@it.uu.se Decision coverage (DC) (a kind of logic coverage)

- **Decisions** D(p) in a program p: set of *maximum* boolean expressions in p
- E.g., conditions of if, while, etc.
- But also other boolean expressions:

 $A = B \&& (x \ge 0);$ 

**Precise definition is subject of many arguments:** only consider decisions that program branches on?

2/18  $(B&&&(x)=0)$  is a decision, B and  $(x>=0)$  are not)

# Decision coverage (DC) (2)

• **NB:** multiple occurrences of the same expression are counted as different decisions! E.g.

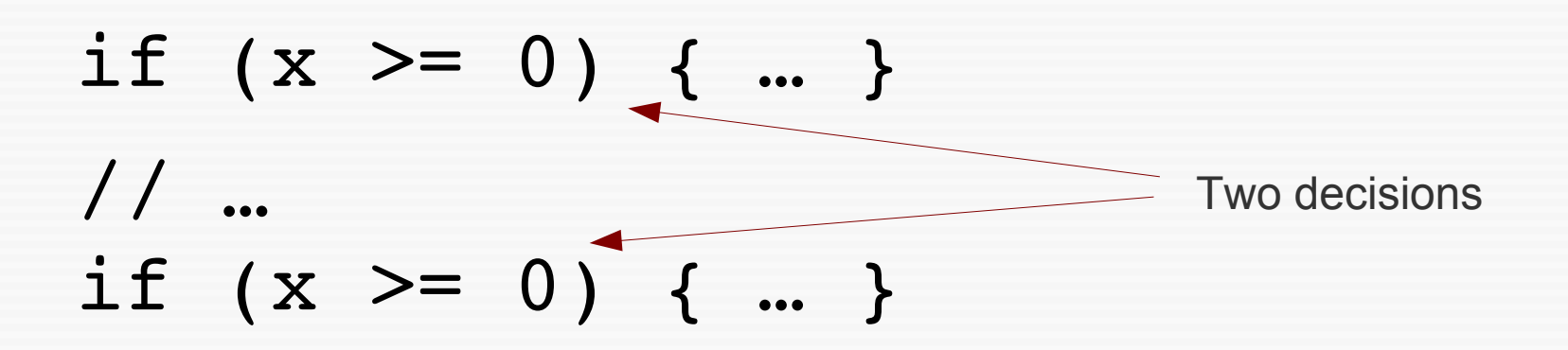

# Decision coverage (DC)

- For a given decision d, DC is satisfied by a test suite TS if it contains at least one test where d evaluates to false, and one where d evaluates to true (might be the same test)
- A test suite TS **achieves DC** for a program p if it achieves DC for every decision d in D(p)

#### DC example

• Consider decision  $((a < b) || D)$  &  $(m > = n * o)$ 

#### **• Inputs to achieve DC?**

TS achieves DC if it triggers executions

 $a = 5$ ,  $b = 10$ ,  $D = true$ ,  $m = 1$ ,  $n = 1$ ,  $o = 1$ and

 $a = 10$ ,  $b = 5$ ,  $D = false$ ,  $m = 1$ ,  $n = 1$ ,  $o = 1$ 

# Condition coverage (CC)

- **Conditions** C(p) in a program p: set of *atomic* boolean expressions in p
- e.g., in the decision  $((a < b) || D)$  &  $(m > = n * o)$

the conditions are  $(a < b)$ , D, and  $(m >= n * o)$ 

# Condition coverage (CC) (2)

- For a given condition c, CC is satisfied by a test suite TS if it contains at least one test where c evaluates to false, and one where c evaluates to true (might be the same test)
- A test suite TS **achieves CC** for a program p if it achieves CC for every condition c in C(p)

#### CC example

• Consider all the conditions in  $((a < b) || D)$  &  $(m > = n * o)$ 

**• Inputs to achieve CC?** 

TS achieves CC if it triggers executions  $a = 5$ ,  $b = 10$ ,  $D = true$ ,  $m = 1$ ,  $n = 1$ ,  $o = 1$ and

 $a = 10$ ,  $b = 5$ ,  $D = false$ ,  $m = 1$ ,  $n = 2$ ,  $o = 2$ 

# Modified condition decision coverage (MC/DC)

- For a given condition c in decision d, MC/DC is satisfied by a test suite TS if it contains one test where c evaluates to false, one test where c evaluates to true, d evaluates differently in both, and the other conditions in d evaluate identically in both.
- For a given program p, MC/DC is satisfied by TS if it satisfies MC/DC for all c in C (p)

### MC/DC example

• Consider the condition  $(a < b)$  in  $((a < b) || D)$  &  $(m > = n * o)$ 

• TS achieves MC/DC if it triggers executions

 $a = 5$ ,  $b = 10$ ,  $D = false$ ,  $m = 1$ ,  $n = 1$ ,  $o = 1$ and

 $a = 10$ ,  $b = 5$ ,  $D = false$ ,  $m = 8$ ,  $n = 2$ ,  $o = 3$ 

#### Bottom line

- Value of any kind of structural/logic coverage is arguable
- But demonstration is often required

### Further reading

• "Introduction to Software Testing," Paul Ammann and Jeff Offutt;

<http://www.cs.gmu.edu/~offutt/softwaretest/>

#### **System testing**

#### **Overview**

- No longer consider software units, but system as a whole
- Again, many different variants:
	- Stress testing
	- Usability testing
	- Performance testing
	- $\sim$  .

### Testing embedded systems

- Embedded systems are reactive: need **stream** of test inputs
- Realistic environment needed:
	- Either actual environment (latest stage of testing)
	- Or a simulation of the environment (cheaper, faster)
- Important setups for embedded systems: **hardware-in-the-loop, software-in-the-loop**

# Hardware-in-the-loop (HIL)

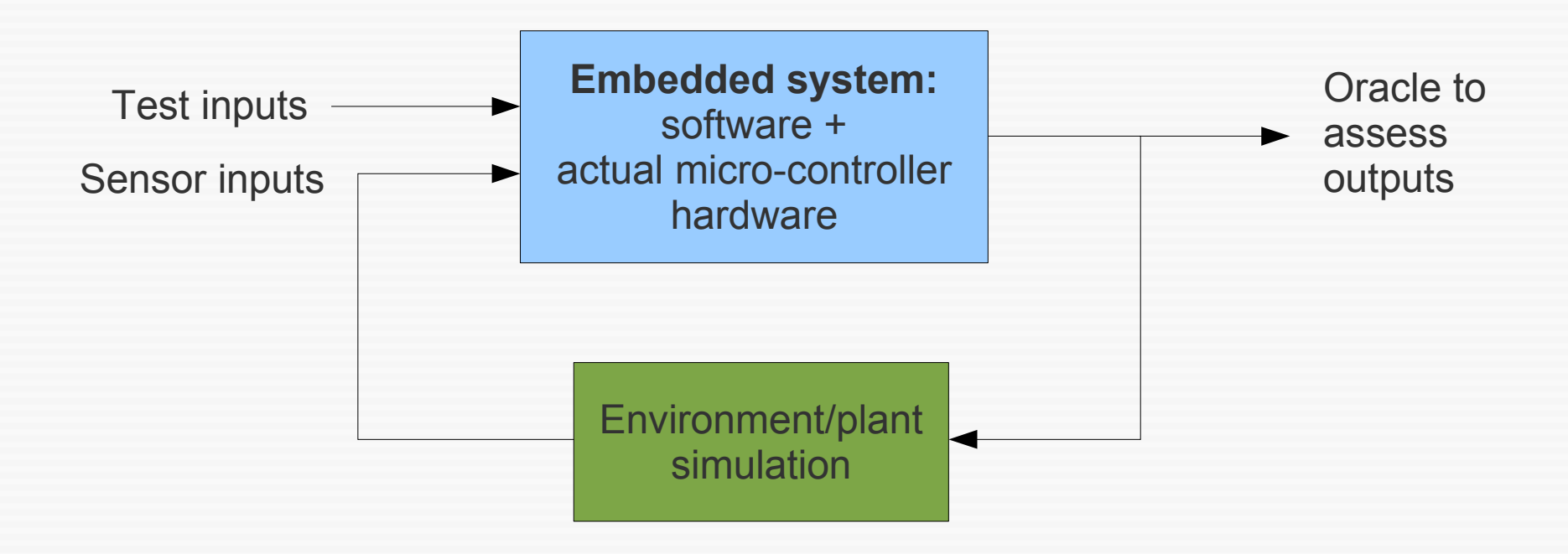

# Software-in-the-loop (SIL)

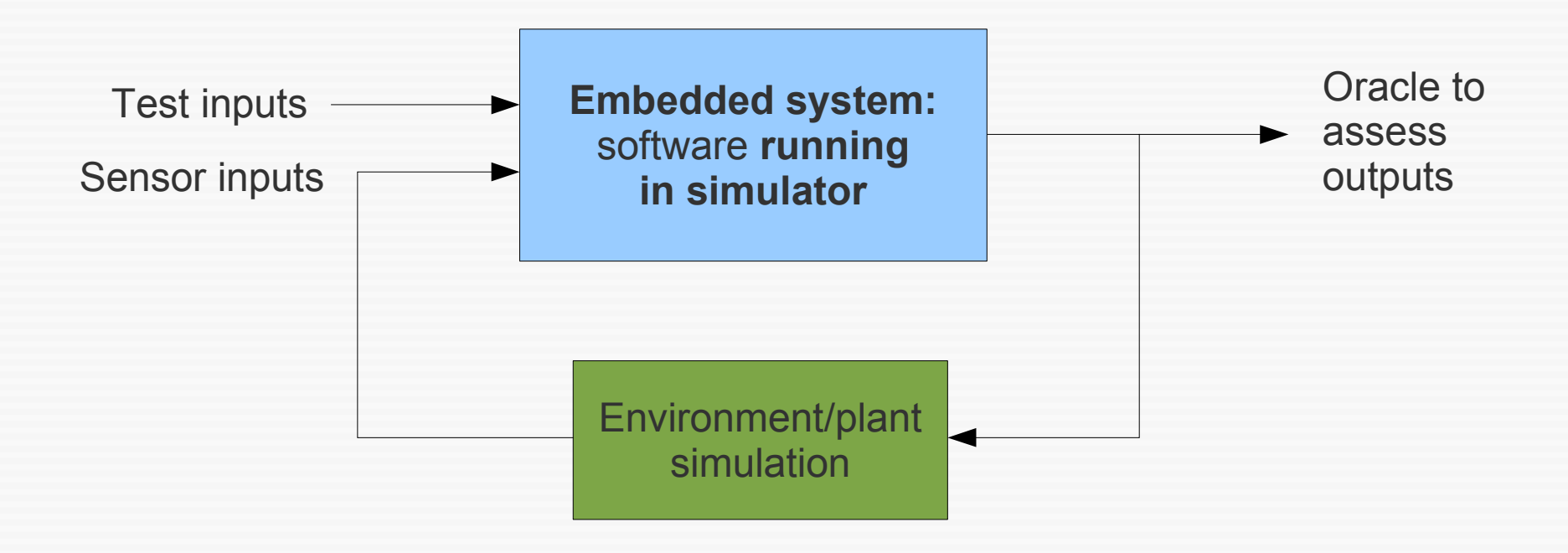

 $\rightarrow$  Compare with elevator lab!

### $HIL + SIL$

- Not only test inputs, but also environment simulation has to be chosen by test engineer
	- What if simulation is not realistic?
	- Possible variations of environment can/should be included in simulation
	- Often developed in high-level languages like Matlab/Simulink → See "Model-based ..." course